المملكة العربية السعوبة جامدالامار بعددين سعرد الإسلاميد كالة الجامعة للدراسات والتطوير والتنتماذ الأكذ عماءة تملوير التمليم الجامع

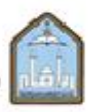

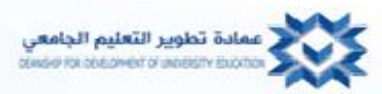

# تتريس مناهج الطوم باستخدام معامل الانترنت

# نليلك لأفضل مصلار العمارسة و الإنوات و التكنولوجيا

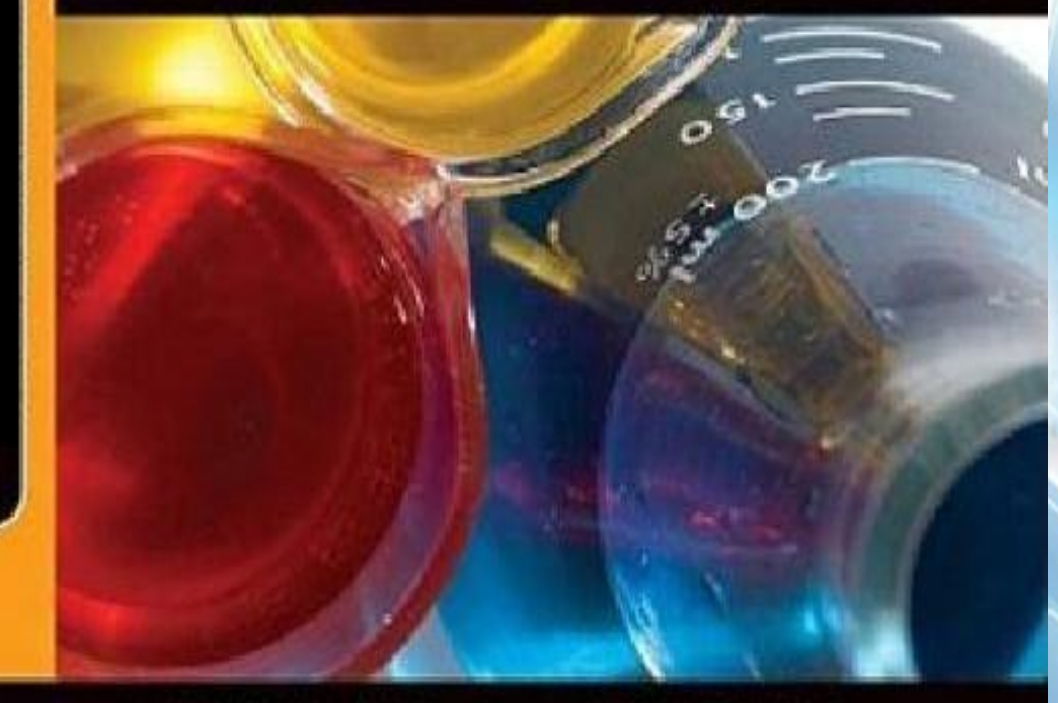

# Linda JESCHOFNIG Peter JESCHOFNIG

المملكة العربية السعوبية جامدالبار بصدين سردالإساميد وكالة الجامعة للدراسات والتطوير والمتهاد الكتابيس<br>عمادة لحلوير الشعليتم الجاميعي

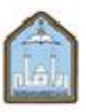

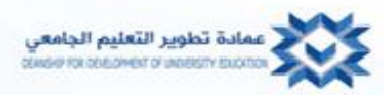

# **تدريس مناهج العلوم باستخدام معامل االنترنت**

**دليلك ألفضل مصادر الممارسة و األدوات و التكنولوجيا**

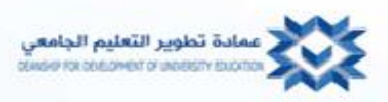

لمملكة العربية السعوب باعدالار رحدين سرد الإساميد كالبة الجثمعة للدراسات والتطوير والثعنماد الكنابهين عماءة تطوير التعليم الجامعر

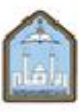

 **تمهيد** 

أدرك المجتمع وقطاع التعليم و قطاع الأعمال والقادة الحكوميون الانحدار في الوعي العلمي في الولايات المتحدة الأمريكية و شعروا بالإحباط من النتائج المرعبة، كمشيرات للجهل بالمستقبل و تقدم الأمة والبشرية. و اتضحت خطورة هذا الوضع من المبادرات الرئاسية و التمويل المالي الجديد المخصص لدعم تثقيف العلماء و المهندسين و علماء البيئة و موفري الرعاية الصحية و غيرها من المهن المرتبطة بالعلوم لقيادة األمة بالعلم و ذلك لمصلحة أجيال الحاضر و المستقبل.

وال شك في أن كل مظهر من مظاهر الحياة الحديثة ينبع من التقدم العلمي. وأن ازدهار مستقبل بلدنا والعالم يحتاج إلى مجتمع مطلع على العلوم و إلى علماء أكثر وأفضل. و من المهم أن يكتسب طلاب هذه الأيام المفهوم الحقيقي للعلم و المنهج العلمي إذا أرادوا تقييم العلاقات السببية(علاقة السبب و التأثير) بدقة. و ذلك لمعالجة القضايا البيئية العالمية و النجاح بالمهن المرتبطة بالعلوم و التكنولوجيا و اكتساب مهارات التفكير العقالني الالزمة التخاذ القرارات الصائبة. فالحكومة و الصناعة و رواد التعليم جميعهم أقروا بهذه االحتياجات و منشوراتهم تزخر بالنداءات التي تدعو إلى تدريس أفضل للعلوم في جميع مراحل التعليم.

يدرك الخبراء أنه عندما يدرس الطالب مواد العلوم و يتبعون المنهج العلمي فهم بذلك يطورون مهارات التفكير المنطقي و الواقعي و النقدي التي تخدمهم طوال حياتهم. و في المقابل, النقص في تعليم مواد العلوم و فرص التجريب العلمي يعزز الجهل بالعلم و يساهم في زيادة التفكير الغير علمي مما يضعف القدرة على اتخاذ قرار عقالني و الذي يعد حاسم لنجاح الطالب و كذلك نجاح و ثبات و ازدهار البشرية.

**الحاجة إلى تعلم العلوم من خالل االنترنت** 

من أجل تحقيق الفاعلية في عملية تدريس مواد العلوم يجب أن يتم إشراك الطالب في هذه العملية. ويجب أن تحفز و تعزز هذه العملية ملكه حب الاستطلاع و مهارات البحث التي تؤدي إلى صياغة الفرضيات ،و يجب أن تثير التأمل والإبداع من أجل ابتكار وتصميم اختبارات <mark>للفر</mark>ضيات<sub>.</sub> و يجب أن تطور نشاطاتها قوة الملاحظة و كتابة التقرير و مهارات التسجيل و التحليل<sub>.</sub> ويجب أن تثبت أيضا أهمية تراكم الأدلة بشكل صحيح وتقييم العلاقات السببية (علاقات السبب والتأثير). وقد يكون تدريس المهارات الحياتية والخبرات المستمدة من تعلم العلوم فعالا باستخدام الانترنت.

لمملكة العربية السعوم باعدالالر بعددين سعرد الإساميد .<br>كانة الجامعة للدراسات والتطوير والمتهاد الكنابهي<br>عمادة تحلوير الشعليتم الـجامـعـي

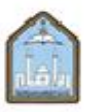

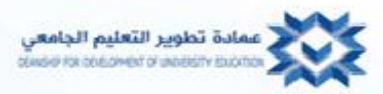

#### **الوحدة األولى:**

**لماذا ندرس مواد العلوم على االنترنت؟**

**لماذا ال تدرس العلوم بكثره على االنترنت:** 

**انه عامل المعمل! لماذا يندر تقديم مناهج العلوم التعليمية على االنترنت**

\*عدم اليقين حول كيفية تقديم عنصر معمل منطقي مع منهج تعليمي على االنترنت. \*شكوك حول إمكانية الطالب بتنفيذ مهام المعمل باستقاللية في أماكن غير تقليدية. \*شكوك بأن تكون المعامل الخارجية فعالة كالمعامل الرسمية. \*مخاوف تتعلق بالسالمة و مشاكل تتعلق بالمسؤولية في حالة قيام الطالب بتجربة من دون إشراف.

نحن الخبراء التربويون عملنا لفترة طويلة داخل المعامل الجامعية و من الصعب علينا التصديق أنه باإلمكان تعلم العلوم الحقيقية من خلال إجراء التجارب في أي مكان آخر. لكن يوجد هناك طرق متنوعة لتزويد طلاب الإنترنت بخبرات جيدة تتعلق بمعامل العلوم. و الخيار الشائع هو المنهج التعليمي المزدوج, حيث يقدم المحتوى على اإلنترنت لكن يتطلب من الطالب حضور جلسات المعمل في الجامعة .وعلى الرغم من أنه ليس المفضل بكثرة كبديل تام لتجارب المعامل الملموسة , تم توظيف نظام المحاكاة من خلال الحاسب الآلي بنجاح من قبل العديد من الأساتذة. و يؤمن البعض منهم بأنه قدم لطلاب الإنترنت تجارب وخبرات معملية حقيقية و متطورة و دقيقة)ودفيلد2002,(. وهذا على وجه الخصوص صحيح بالنسبة للمعامل المتواجدة على اإلنترنت حيث يستخدم الطالب حواسبهم بكل أريحيه ويتحكمون بأجهزة العلوم المتطورة الموجودة في المعامل ذات اإلمدادات العالية. وقد ابتكر العديد من المدرسين معمل مطبخ العلوم حيث يتمكن الطالب من إجراء التجارب باستخدام أدوات بسيطة متوفرة في المنزل (كارنفيلا، ٢٠٠٢). وصمم بعض المدرسين تجارب معملية حيث يتمكن الطلاب من تأديتها بمفرده ويسجل المدرسون الإمدادات والأجهزة التي يحتاجها الطلاب من أجل إجراء التجارب في المعامل الخارجية(جتشوفنق، 2009<sub>.</sub> يوجد هناك العديد من الشركات التي تنتج حقيبة معمل أكاديمية للبيع ويستخدمها طلاب التعليم على الانترنت .

#### **االنتقال إلى المعامل الخارجية**

أثبتت نتائج الدرا<mark>سات المتعلقة بتعليم العل</mark>وم بواسطة الانترنت أن طلاب الجامعة بإمكانهم إجراء التجارب العلمية الدقيقة خارج الحرم الجامعي بفاعلية ومسؤولية عندما تتاح لهم الفرصة والوسائل للقيام بذلك.

أساس هذه النتائج ينبثق من هذه التفاصيل**:**

\*عندما يؤدى العمل في المعامل الخارجية, يجب على الطالب تحمل مسؤولية تعلمهم. \*ال يوجد هناك فني مختبرات أو مدرس أو زميل عمل يوجه الطالب ويخبرهم ما يتوقعون حدوثه.

\*ال يوجد هناك مهلة محددة تحدد كم من الوقت يمكن أن يستغرقه الطالب لفهم وأداء نشاطات التجارب العلمية.

\*إجراء التجارب بشكل مستقل يتطلب الكثير من االستثمار للجهد و الوقت الشخصي . وكلما زاد طول الوقت الذي يقضيه الطالب في التعلم زادت احتمالات النجاح.

\* من خالل المشاركة الفعالة مع الموضوع تصبح المادة العلمية أكثر أهمية وإثارة الهتمامات الطالب الشخصية.

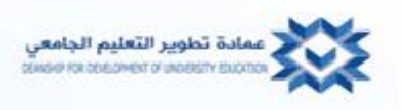

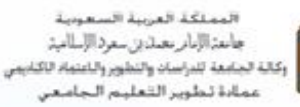

\*فإن االكتشاف الناتج عن التعلم قد اكتسبه الطالب شخصيا و يمتلكه بكامله. و يعد مصدر عظيم للفخر ويدل على سعة المعرفة.

طالب من جامعة دلوير كتب التعليق التالي استجابة إلى مقالة عن دعم التعليم بواسطة اإلنترنت) جاستشك2002,( و ذكر أسس منطقية لنجاح التعلم من خالل اإلنترنت.

" السببان اللذان جعلاني أؤمن بأن التعلم على الانترنت أكثر فاعلية من نمط المحاضرة التقليدية (وجها لوجه) هما عامل التحفيز الذاتي و العمل وفقا للخطو الذاتي ... دائما ال يستعد الطالب للمحاضرات التي تلقى في القاعة الدراسية و ينقصهم الحافز الذي يدفعهم للتركيز على المادة... لكن مع التعلم من خالل اإلنترنت, المنهج التعليمي أكثر مرونة الستعداد الطالب للتركيز. يمكن أن تقرأ المحاضرات وتعاد قرأتها، يمكن أن تعاد مشاهدة مقاطع الفيديو التي أرسلها الأساتذة. و جميع المواد محفوظة آليا ويمكن أن تسترد بسهولة. التعلم بواسطة الإنترنت ملائم أكثر لاحتياجات الطالب العصري."

# **التعلم مع المعامل الخارجية**

الدليل اآلخر على صالحية الخبرات المعملية التعليمية البديلة هو أن الطالب الذين يستخدمونها ال يواجهون أي مشكلة في التقدم إلى مستويات عالية من دورات العلوم الدراسية أو التكيف مع بيئة معملية رسمية. بالرغم من أن إجراء التجارب المعملية بصورة مستقلة يمثل صعوبة و يستغرق وقتا طويال , لكن أظهرت الدراسة التي أجريت على مجموعة من الطالب الذين يستخدمون الحقيبة المعملية التجارية بأنهم يستمتعون بالتحدي و ال**تعل**م بالاكتشاف الذي يأتي من إجراء التجارب العلمية بأنفسهم بدال من كونها جزء من المهام التي تنفذ داخل الجامعة.

#### **إذا كان مستقبل التعليم هو االنترنت , يجب ان تدرس مختبرات العلوم على االنترنت!**

أصبح التعليم على اإلنترنت شكل من أشكال إيصال المعرفة لطالب التعليم العالي. وقد شهد العقد الماضي وبشكل سريع بأن أصبحت الدورات على اإلنترنت جزءا ال يتجزأ من منظومة التعليم الجامعي وال سيما على مستوى كلية المجتمع**.** تظهر الإحصائيات بأن طلاب ا<mark>لتع</mark>ليم العالي يختارون مناهج الإنترنت الدراسية عشرة مرات أكثر من المناهج المعطاة في الجامعة<sub>.</sub> وفي ضوء هذه الإحصائيات و الاتجاهات التاريخية في التعليم ، سوف يستمر التسجيل على الانترنت في التصاعد خلال العقد المقبل و سوف يزداد الطلب على مناهج اإلنترنت في المستقبل.

تدريس العلوم ً يجب أن يقدم ويعطى بجميع الأشكال التعليمية لأنه ذو أهمية قصوى للأفراد والمجتمع. ومن دون شك يعد التدريس <mark>على الانت</mark>رنت الشكل الأساسي لإيصال المعلومة في عملية التعليم الحديث وسوف يزداد في الأهمية في المستقبل<sub>.</sub>

#### **لماذا حان الوقت لمناهج ودورات االنترنت**

\*انخفاض جذري في تكلفة تكنولوجيا الحاسب اآللي والزيادة في ظهور الشركات المنتجة للحاسب اآللي. \*الثقافة الحاسوبية في زيادة مستمرة بين عامة الشعب. \* أجيال العصر القادم يمتلكون معرفة متقدمة في الحاسب اآللي. \* التحسينات الحاصلة في وسيلة النشر العالمية لزيادة سرعة تكنولوجيا برودباند.

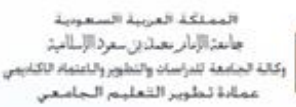

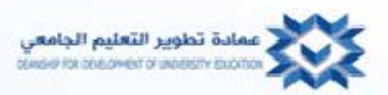

#### **الوحدة الثانية: تدريس العلوم: االنترنت مقابل التدريس وجها لوجه**

من نواح عدة ال يوجد هناك اختالف في طريقة تدريس مدرسين العلوم للعلوم من خالل االنترنت و طريقة تدريسها وجها لوجه داخل الجامعة. فيعطى نفس المحتوى التعليمي و نفس الواجبات و المهام المعملية و الاختبارات و الاختبارات القصيرة. ولكن إلى هذا الحد تنتهي أوجه الشبة.

#### **ال يمكنني رؤيتك**:

االختالف الواضح ما بين المناهج المعطاة عن طريق االنترنت و المناهج المعطاة داخل الحرم الجامعي هو عدم تواجد الطالب في قاعات االنترنت الدراسية. فالمدرسين ال يرون أو يسمعون طالب االنترنت أبدا. فال يمكنهم مالحظة لغة الجسد و ال نبرات الصوت. أما في الحرم الجامعي بإمكاننا النظر لوجوه الطالب داخل القاعة الدراسية بغرض التنبؤ حول إذ ما كان الطالب قد فهموا النقاط االساسية, ولكنها ليست بهذه السهولة بالنسبة للقاعات الدراسية المتصلة باإلنترنت.

ما سبق ذكره ينطبق على كال من المناهج العلمية و الغير علمية. ولكن العلوم يتعامل بشكل رئيسي مع حل المشكلة. فعدم القدرة على المالحظة و التواصل مع الطالب وجها لوجه قد يشكل عائقا لمعلمي العلوم . الذين يحتاجون لقياس مدى تتبع الطالب لسير عملية حل المشكلة. فليس من الممكن رؤية عالمات التنوير على وجه الطالب عند الفهم أو نظرات الحيرة عند عدم الفهم. و عوضا عن ذلك يجب على مدرسين العلوم على الانترنت تنبيه الطلاب عند وجود خطأ ويجب أن يكونوا حساسين أكثر إلشارات الفهم أو الحيرة الواضحة من خالل األلفاظ المكتوبة في تقارير الطالب المعملية و التعليقات في لوحة المناقشة و أوراق االختبار.

### **التواصل عبر اإلنترنت يتميز بالمرونة في الوقت**

يعتبر المدرسون من ذوي الخبرة أن المناهج التعليمية المتوفرة على الانترنت من مصلحة طلابهم لأنها تتيح لهم الوقت الكافي في التفكير و خاصة مناهج العلوم. حيث أن المدرس ال يتواجد فورا لإلجابة على أسئلة الطالب, وهو ما يتيح لهم الوقت و الفرصة للتفكير بجدية في أسئلتهم و ربما التوصل إلى إجابات خاصة بهم. و عالوة على ذلك تساعد الحاجة لصياغة أسئلة مترابطة الطالب في توضيح المسألة ألنفسهم. وأثناء انتظار التغذية الراجعة من المدرس يتوصل طالب مناهج العلوم إلى الإجابة على الأسئلة بأنفسهم من خلال التفكير و التشاور مع الزملاء في لوحة المناقشة أو عمل بحث على الانترنت أو القيام بتجارب معملية. فكما يعزز التدريس التعليم فإن إتاحة الفرصة للطلاب للإجابة على أسئلة بعضهم البعض تساهم في فهمهم. كل هذه الأنشطة تساهم في تجربة التعلم بالاكتشاف و التي تعد أكثر عمقا و استمرارا للطالب<sub>.</sub>

#### **التواصل الهادف عبر اإلنترنت:**

يخاف المدرسون <mark>ال</mark>جدد في مجال التدريس عبر الانترنت من فقدان القدرة على خلق علاقات هادفة <mark>مع طلا</mark>بهم. ولكن بمجرد حصولهم على خبرة قليلة في مجال التدريس على االنترنت يجد المدرسون أن عالقاتهم مع طالب االنترنت أصبحت أوثق وأكثر جدوى من <mark>علاقاتهم مع الطلبة داخل ال</mark>حرم الجامعي<sub>.</sub> ربما يرجع هذا إلى أن حصص العلوم المعملية عبر الانترنت تقتضي تواصل أكثر شمولية و مباشر. وهذا التواصل بين المدرسين و الطالب يعد أكثر تأني و هادف و بالتالي أكثر جدوى.

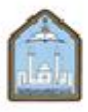

المملكة العربية السعوبة جامدالإبار بصدين سعرد الإسلاميذ وكالبة الجلمعة للدراسيات والتطوير والتعنمام الاكتابهين عماءة لطوير التعليم الجامعر

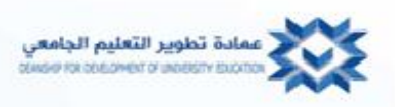

تعد لوحات المناقشة أحد أهم عناصر هيكل المناهج التعليمية على االنترنت. وأفضل ممارسة لمناهج معامل العلوم هو تضمين لوحات نقاش, أحدهما مكرسة حصريا للمعامل و األخرى لمحتوى المنهج التعليمي. تخدم لوحات النقاش غايات متعددة:

- تمنح الطالب و المدرس الفرصة بمعرفة بعضهم البعض جيدا.
- توفير منتدى نقاش لألسئلة المطروحة و مفاهيم المنهج التعليمي و المشاكل و الصعوبات.
- تعد المكان الذي يمكن للطالب فيه طلب و تقديم المساعدة و تبادل المعلومات وآرائهم الشخصية حول موضوع ما.

و الممارسة الجيدة تتطلب أن تكون المشاركة الجوهرية في لوحات النقاش هي المكون الأساسي للمنهج التعليمي و درجات الطالب النهائية.

كثيرا ما يعبر المدرسون عن دهشتهم حول كمية و جودة تواصلهم مع طالبهم على االنترنت. على الرغم من عدم أو ندرة التواصل وجها لوجه بين المدرسين والطالب, كلن منهم عبر عن مستويات عالية من الرضا الشخصي بالنسبة لتفاعلهم مع مناهج االنترنت أكثر من تفاعلهم مع المناهج المعطاة داخل الجامعة. ربما يبدو التواصل والتفاعل بواسطة االنترنت شخصي و أكثر حميمة ألن المدرسون والطالب يتخاطبون ويتجاوبون مباشرة مع بعضهم البعض. فالتواصل الشخصي مع المدرس يشعر الطالب بأنه مميز و له تفكيره الخاص.

7

لمملكة العربية السعور باعدالار معدين سرد الإساميد البة الجنامغة للدراسيات والتطوير والناعثماد الأكنا عماءة لطوير التعليم الجاء

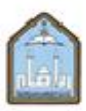

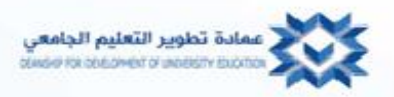

# **الوحدة الثالثة أدوات و برامج محددة لتعليم العلوم على االنترنت**

أهداف هذا الفصل ال تشمل فقط تعليمات عن استخدامات تقنيات معينة و لكنه معد لوصف أنواع البرمجيات المتوفرة لمساندة معلمي العلوم على االنترنت؛ و لتوضيح كيفية عمل هذه البرمجيات و كيف تستخدم في المناهج التعليمية على االنترنت؛ و توضح كيف يمكن لهذه البرمجيات تسهيل التواصل مع الطالب و الزمالء و كذلك المساعدة في مشاريع البحث. و من المفترض أن تساعد المقدمات المختصرة التالية لتقنيات المختلفة على الانترنت المعلمين في تحديد الأدوات التي ستعمل بشكل جيد مع أهداف منهجهم التعليمي و المحتوى التعليمي و الأساليب المفضلة في إيصال المعرفة و المتطلبات المعملية و الطلاب.

#### **أنظمة إدارة التعلم:**

أول و أهم تقنية تواجه معلم العلوم في التعليم على الانترنت هي أنظمة إدارة التعلم (LMS ) و يشار إليها أيضا بأنظمة إدارة المنهج التعليمي (CMS )أو بيئة التعلم االفتراضية (VLE).

هناك العديد من أنظمة إدارة التعلم في السوق. و بالرغم من أن كل واحدة لديها مواصفات خاصة بها إال أنها عامة تؤدي نفس الوظائف المحددة. تسمح برامج أنظمة إدارة التعلم للمعلمين بنقل و توصيل قائمة االتصال و جدولة )كال من( المعلومات و الخطط الدراسية للمنهج التعليمي و مالحظات المحاضرة , باإلضافة إلى مواد المحتوى و عناصر الوسائط المتعددة. كما تسمح أيضا للمعلمين بخلق و توصيل و جمع و وضع عالمات للتقييمات المتعددة. و تسمح لهم بالتواصل مع الطالب باستخدام االيميل و لوحة الإعلانات و مجموعات النقاش و المدونات و أدوات الشبكة الاجتماعية المشابه. يستخدم الطلاب أنظمة إدارة التعلم للدخول إلى محتوى مناهجهم التعليمية و للتقييم و لتسليم واجباتهم و للتواصل مع معلميهم و زمالئهم , و أكثر برامج أنظمة إدارة التعلم استخداما هي التالي:

Blackboard[\(www.blackboard.com](http://www.blackboard.com/) \*

Desire2learn [\(www.desire2learn.com\)](http://www.desire2learn.com/) \*

و التي كانت سابقا Pearson LearningStudio [\(www.pearsoncustom.com/pearson-learning-studio\)](http://www.pearsoncustom.com/pearson-learning-studio), \* .eCollege

\* [\(com.moodle.www](http://www.moodle.com/) [\(](http://www.moodle.com/)Moodle وهي أنظمة إدارة تعلم مفتوح المصدر و مجاني.

تسمح بعض الأدوات المحددة لتطوير المقرر للمعلمين على الانترنت بتخصيص مناهجهم التعليمية دون الحاجة إلى المعرفة ببرمجة الويب)HTML). و بإمكان معلمي العلوم استخدام هذه األدوات بعدة طرق ليبتكر و يوصل المحتوى التعليمي و لتشجيع التفاعل و التواصل و لرعاية البحوث و الإبداع و لتقويم النزاهة الأكاديمية. و هي تشمل التالي:

SoftChalk LessonBuilder[\(www.softchalk.com\)](http://www.softchalk.com/)

Adobe eLearning Suite[\(www.adobe.com/resources/elearning\)](http://www.adobe.com/resources/elearning)

MediaSite[\(www.sonicfoundry.com/default.aspx\)](http://www.sonicfoundry.com/default.aspx)

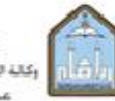

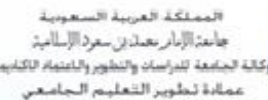

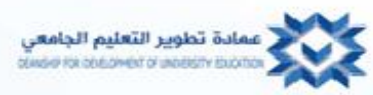

OpenOffice.org(www.openoffice .org/index.html)

Web Assign[\(www.webassign.net\)](http://www.webassign.net/)

#### **أدوات مؤتمر الفيديو:**

تستخدم أدوات مؤتمر الويب (conference Web (بعدة طرق لتسهيل حصص العلوم الدراسية على االنترنت. و هي بشكل خاص مفيدة لمساعدة المتعلمون البصريون و الطالب الجدد في العمل المعملي. وتشمل أدوات مؤتمر الموقع الحلقات الدراسية على االنترنت و غرف الدردشة و التي تسمح بالتواصل المتزامن السمعي و البصري بين شخصين و أكثر و توفر إمكانية إعادة بثها و قد يستخدم بودكاست و فودكاست و االتصال المرئي )videocasting )لتسجيل الجلسات المتزامنة و قد يستخدمها المعلم لتقديم محتوى منهج إضافي. و يتطلب مؤتمر الموقع ميكروفونات و سماعات.

تستخدم الأدوات المرئيــة البودكاسـت والفودكاسـت عنــد تــدريس العلــوم المعمليــة لعــرض وشــرح مــواد التجــارب المعملية والعمليات والمعدات والطرق وعدة أمور أخرى تمثل تحديات بالنسبة للطال .

- فعنـد تـدريس علـم الأحيـاء نجـد أن هـذه الطـرق هـي طـرق مفيـدة فـي شـرح أدوات التشـريح ومناسـبة لشـرح طـرق التشريح .
- أمــا عنــد تــدريس علــم الكيميــاء فهــي تعــرض إجــراءات ومعــايير أمنــة خصوصـــا عنــد التعامــل مــع المــواد الكيماويــة واللهب والدخان وعند أداء إجراءات تجريبية معينة .
- وفــي تــدريس الفيزيــاء تُسـتخدم الأدوات المرئيــة علــي الويــب لشــرح التجهيــزات <mark>التجريبيــة وتفسـير المس</mark>ــائل الحســابية المعقدة .

وفيمـا يلـى بعـض مـن الأدوات المرئيــة المجانيــة التــى تتــيح التواصــل وجهـا لوجــه وتسـمح للأســاتذة والطــلاب برؤية بعضهم البعض وتتضمن :

أكثر من ٢٥ مشارك . [\(](http://www.skype.com/)www.skype.com) سكايبي

ماسنجر ياهو[\)](http://messenger.yahoo.com/) [http://messenger.yahoo.com](http://messenger.yahoo.com/) )

اليف ُويندو) [http://messenger.live.com\)](http://messenger.live.com/)

فيديو قوقل[\)](http://messenger.yahoo.com/) [http://messenger.yahoo.com\(](http://messenger.yahoo.com/)

ويفضـل بعـض معلمـي العلـوم خليطـا مـن هـذه الأدوات ممـا يتـيح للمزيـد مـن الطـلاب التفاعـل معـا وطـرح تسـاؤلاتهم وتبــادل إجابــاتهم ، لكــن عــادة مــا تحــد الخــدمات المجانيــة مــن عــدد المشــاركين ، بينمــا تســمح الخــدمات والأدوات المدفوعــة الــثمن بالمزيــد مــن المشـــاركين بالإضـــافة إلــي تــوفير ميــزات إضـــافية كجــودة عاليـ<mark>ــة للفيــديو وخي</mark>ـــارات مخصصت ومتقدمت<mark>ة أكثـر ، وكتاي تقني</mark>ـة فـأن التفاصـيل قابلـة للتغييـر ، ومـن أشـهر البـرامج المرئيـة المدفوعـة الـثمن WebEx والتي تسمح بتعدد المستخدمين برنامج

كما أن هناك العديد من الأدوات المجانية الممتازة والتي تسمح بتعدد المستخدمين مثل:

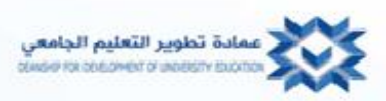

لمملكة العربية السعوب باعدالابار بصدين سعرد الإساميد وكالة الجامعة للدراسات والتطوير والمتهاد الكتابهي<br>عصادة تنطوير الشعلينم التجاميعي

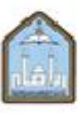

# **DimDim**

وهـو برنــامج مجــاني مــن الممكــن أن يسـتخدمه حــوالي ٢٠ شــخص علــى نظــام تشــغيل واحــد ، ويسـتطيع الحضــور رؤيــة فيـديو مباشـر للملقـي وسـطح المكتـب بينمـا يسـتمعون إلـى أصــوات متعـددة عبـر خدمــة الاتصــال عبـر الإنترنــت PDF( بروتوكول نقل الصوت عبر االنترنت ( , كما يستطيع المستخدمون مشاركة عروا البوربوينت و

وصــفحات الويــب والســبورة البيضـــاء التفاعليـــة وســـطح المكتــب ، ويســتطيع الحضـــور – بـــإذن مـــن المضـــيف – التعليق على العروض والتأشير على السبورة التفاعلية وإرسال رسائل فورية ونشر ملفاتهم الصوتية والمرئية.

يستهدف المجال التعليمي ويشجع الأساتذة على خلق فصول افتراضية من منتجاته .

# **MeBeam**

وهـو أداة مرئيــة مجانيــة علــي الويــب تســمح بحــوالي 11 مســتخدما ولكنهــا لا تتضــمن خاصـــية تســجيل الجلســات لمراجعتها مستقبال .

# **FlashMeeting**

وهـو أداة مرئيــة مجانيــة علــى الويــب تسـمح باجتماعــات مرئيــة متعـددة الأجــزاء مــع عـدد غيـر محـدود مــن الأشــخاص ولكن بوجود ادوبي فلاش على أجهزة المستخدمين

# **ويكي Wiki**

يشتجع بعتض متن الأستاتذة التعتاون وإثتراء المعلومتات باستخدام أدوات بحثيثة يطبق عليهنا ويكتى ، وقتت أنتجت خصيصــــا للســـوق (المجـــال) التعليمـــي ، وهـــي تمكـــن المســتخدمين مـــن صـــنع مســـاحات عمـــل علـــي الـــويكي للطــــلاب والأساتذة للتواصل والتعاون في مجال البحوث والمشاريع وأعمال المعامل والعديد من الأشغال الأخرى .

- ه مويكيبيـديا وهـي مــن أكثــر المواقــع ذات المراجــع العامــة اسـتخداما هــذه الأيــام ، وهــي ويكــي تعاونيــة ي<mark>تدونها متطوعتون متن كتل أنحتاء العتالم وتطنورت لتصتبح " موستوعة حترة يستطيع الجمينع التعتديل</mark> عليها '
- ديجتو وهتي تعترف موقعهتا علتي أنت بحث وأداة بحثيتة تعاونيتة متصنلة بمجتمـع يتبــادل المعرفــة وم<mark>حتتوى اجتمتاعي ، وهتتي تستم</mark>ح لمستخدميها بالإشتارة علت<u>ت</u>ى الصنفحات المرتبطنة بأعمنالهم واهتماماتهم ، وتلوين أقسام من الصفحة وإضافة ملاحظات شخصية جانبية عليها .

# **أدوات األمانة العلمية :**

وهتي بترامج متخصصتة تتعامل متع حتالات الغش والسرقة الأدبيتة والعديد من القضتايا المشتابهة ، وفيمتا يلتي بعتض من هذد البرامج :

لمملكة العربية السعور جامدالبار بعددين سعرد الإساميد .<br>وكالة الجامعة للدراسات والتطوير واللفتهاء الأكاء<br>عمادة تنظوير الشعلينم النجامنعي

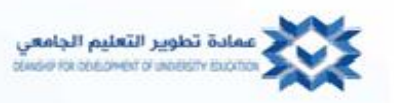

# Viper

فــايبر وهــو برنـــامج مجــانـي متــوفر علــي موقــع www.scanmyessays.com وعلــي مواقــع أخــري عديــدة ، وهو عبـارة عن ناسـخ (سكنر ) مضـاد للسـرقة الأدبيـة انتشـر هـذه الأيـام داخـل أروقـة الحـرم الجـامعي وفيمـا بـين أسـاتذة الانترنت و الطلاب من خلال تبادل الحديث و التقديمات فتي المؤتمرات التعليمية المختلفة ، ويستطيع معلمتو العلـوم المختلفــة اسـتخدامه لمعرفــة إذا مــا كــان الطــلاب قــد نســخوا المحتــوى مــن الانترنــت أو مــن طــلاب آخــرين أو حتـي مـن تقـارير معمليـة سـابقة أومـن واجبـات قديمـة ، كمـا يستطيع الطـلاب أيضـا اسـتخدامه للتأكـد مـن أنهـم لـم ينسـوا توثيق المحتوى سهوا أو من أنهم استخدموا أعمالهم أو واجباتهم السابقة مجددا بطريقة غير مناسبة .

#### Turn It In •

تتورن إن وهتتي أداة أختترى مضتتادة للستترقة الأدبيتة أنتجتهتنا www.turninin.com وهنتي شتتركة مختصنية بتكنولوجيا التعليم .

#### **أدوات الشبكات االجتماعية :**

أصـبحت الشـبكات الاجتماعيــة طـرق رائجــة فيمــا بــين الأســاتذة للتواصــل مــع طلابهـم ، وهنــا بعـض مــن أكثــر هــذه المواقع شهرة :

الفيس بيوك : وهتو متا يستخدمه أستتذة الانترنت للتواصيل متع طلابهتم والالتقتاء بهتم والتعترف عليهم ، كمتا يستخدمه الطلاب للتعرف علىي زملائهم فيي الفصل والتواصل متع من يشتاركهم فتي مشتاريعهم ومشتاركة تفاصيل وخبرات المشروع .

# **Twitter توتير :**

وهبو يعتبـر أداة جيـدة تتـيح التواصـل فيمـا بـين الطــلاب والأسـاتذة ومناقشــة المهمــات وتغيـرات المقـرر والمصــادر الجديدة للبحث .

#### **space My ماي سبيس :**

وهو موقـع مشـابه للفـيس بـوك ولكنــه يعطـى اهميــة اكبـر للمستخدم والمحتـوى الـذي يطرحــه وهـو نــادرا مـا يستخدم من قبل طلاب التعليم العالي .

# **Linkdln لينكدلين**

# **life Second سكند اليف :**

وهــو أداة ابتكاريـــة جــذبت الانتبـــاه فـــي التعلــيم ، يقــوم فيهـــا المســتخدمون بصــنـع شخصـــيات كرتونيـــة ترمــز لهــم ويتفاعلون مع بعضهم البعض داخل بيئة افتراضية ثلاثية الابعاد صنعوها بأنفسهم .

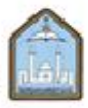

المملكة العربية السعوب جامدالبار بعددين سردالإساميد .<br>وكالة الجامعة للدراسات والتطوير والمتماد الكنابيس.<br>عممادة لتطوير الشعلينم الـجـامـعـن

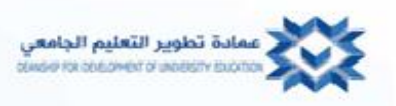

# **أدوات متخصصة بالعلوم :**

يميل أســاتذة العلــوم إلــي البحـث عـن أدوات الكترونيــة مـؤثرة خصوصــا البــرامج المجانيــة أو المتاحــة لمهلــة معينــة ، أو المصادر المفتوحة والبرامج منخفضة التكلفة ، وهنا بعض من هذه البرامج المتخصصة بالتعليم :

# **type Math ماث تايب:**

وهـو عبـارة عـن محـرر معـادلات تفـاعلي لصـنع رمـوز ومسـائل رياضـية ، ومـن الممكـن اسـتخدامه مـع برنــامج word ومتتتتع عتتتتروا powerpoint وصتتتت حات الويتتتت و متتتتع مستتتتتندات TeX و LaTex و MathML , كمتتتتا يجـد أســاتذة العلــوم وخصوصـــا الفيزيــاء والكيميــاء برنـــامج MathML مفيــد وســهل الاســتخدام كمــا انــه يعمــل مــع كال من نغام ماك ونغام وويندوُ .

#### **Inkscape انك سكيب :**

وهو مصدر مفتوح للتعديل على الصور

#### **Fleye فليي :**

وهمي حاسبة مجانيـة تعـد الرسـوم البيانيـة ، وهـي تسـهل المهـام للطـلاب والأسـاتذة عـن طريـق صـنع رسـوم بيانيـة لعروض الفيزياء والكيمياء والمعادلات المختلفة.

#### **Jmolجي مول:**

وهو مرجع مفتوح و مجاني للطلاب والأساتذة وهو مستعرض للجزيئات و الذرات .

#### **RasTop راس توب**

[www.acdlabs.com./resources/freeware/chemsketch](http://www.acdlabs.com./resources/freeware/chemsketch) **الكيميائي دي سي أي**

وهتو برنتامج مجتاني لته أغتراض كثيترة منهتا رستم المركبتات الكيميائيتة، كمتا أنته برنتامج للرستوم البيانيتة يمكن استخدامه فـي ( جُزيئــات ) أو رســومات يدويــة تتـيح للطــلاب والمعلمـين رســم المركبــات الكيميائيــة المختلفــة وعرضـلـها في بعدها الثنائي أو الثالثي .

**نوات اول**

#### [www.knowitall.com/academic](http://www.knowitall.com/academic)

هتو برنتامج مج<mark>تاني متخصتص</mark> يستاعد الطبلاب علتي التتعلم وفتي البحتوث الجامعيـة ،ويعتبـر هنذا النتواع مـن البترامج مفيد لرسم المركبات الكيميائية وتحديث التقارير المعملية و ويبسط الأطياف و يحلل التماثل الجزيئ*ي* .

**منظار اوريبتل**

[www.oribtals.com/orb/ov/.htm](http://www.oribtals.com/orb/ov/.htm)

**القاموس الكيميائي** 

# [www.chemthes.com](http://www.chemthes.com/)

برن<mark>تام</mark>ج يستخدم قاعـدة بيانيــة لتخـزين المعلومــات حـول أي عمليــة كيميائيــة مثـل الكيميــاء الإشــعاعية و مراحـل التغييـر و البناء الرنيني المتبادل و تبادل الأماكن الترتيب.

المملكة العربية السعوب باعدالاار بعداين سردالإساميد كالة الجامعة للدراسات والتطوير والتنتماذ الكنابهن عماءة لطوير التعليم الجامعر

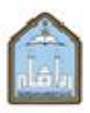

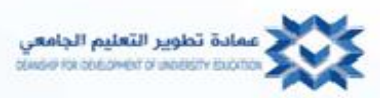

#### **الوحدة الرابعة:**

 **العلوم على االنترنت**

**خيارات المعمل** 

 **االيجابيات و السلبيات والفعالية**

**أهداف الخبرات المعملية لمواد العلوم**

تحتاج الوظائف الأساسية للتجارب المعملية إلى مراجعة قبل التمعن في خيارات المعمل الخاصة بمواد العلوم ، فنشرت المؤسسات التعليمية منذ فترة طويلة قائمة بالأهداف والأسس المنطقية لعناصر المعمل التي ترافق مناهج العلوم التعليمية )جامعة رايس, 2002 (. وعادة ما تشتمل على :

- يتعلم الطالب عن طريق القيام بالتجربة. يجب أن تُعلم التجربة تقنيات المعمل األساسية.
- يجب أن تبرهن و تعزز التجربة فهم المنهج العلمي.
- يجب أن تُعلم التجارب القدرة على االلتزام بتعليمات السالمة داخل المعمل و التعرف على األوضاع الخطيرة و التصرف بشكل الئق.
	- يجب أن يتعلم الطالب القياس و المالحظة و التفكير المنطقي وتشغيل األجهزة واستخدام األدوات. يجب أن يطور الطالب مهارات العمل العلمي و أداء التجارب النوعية.
		- يجب أن تساعد التجارب الطالب على استخدام وتفسير البيانات الرقمية.
		- يجب أن يتعلم الطلاب الملاحظة و التميز و تفسير الأنماط في نشاطات المعمل.
	- يجب أن يطور الطالب القدرة على الحفظ الدقيق لسجالت المالحظة التجريبية و مشاركة هذه المالحظات و االستنتاجات مع اآلخرين.
		- يجب أن تُعلم التجربة القدرة على العمل المستقل و العمل بفاعلية كجزء من الفريق. يجب أن تظهر التجربة العالقة بين القياس و النظرية العلمية.

#### **األهداف التعليمية الخاصة بخبرات معمل العلوم الطبيعية**

**يكتسب مهارات المعمل العلمية األساسية** 

- يتعلم المالحظة و القياس و تسجيل المالحظات و التحويل و تحليل البيانات.
- يتعلم اجراءت السلامة داخل المعمل و يتعرف على الأخطار الكامنة و التصرف بشكل ملائم

**يكتسب مهارات التواصل و التسجيل**

- يتعلم أن يحتفظ بمالحظات المعمل الشاملة وذلك من أجل تكرار العمل
	- ينقل معلومات البحث و نتائج الدراسة بدقة و وضوح.
	- يحسن مهارات االتصال الشفهي و الكتابي و مهارات العرض.

**النضوج و تحمل المسؤولية**

- يتعلم مهار ات متقدمة في الأعداد و التنظيم بالإضافة إلى قيمة الأخطاء.
	- العمل باستقاللية و العمل داخل فريق.

**فهم محيط العلوم**

- يتعرف على أهمية تجميع المعلومات الدقيقة و القياسات.
	- يتعلم و يقدر عمليات و مفاهيم الطرق العلمية.
	- يربط نتائج المعمل والخبرات بالعالم الواقعي.

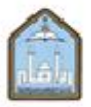

المملكة العربية السعوبة جامدالبار بصدين سردالإساميد .<br>وكالية الجامعة للدراسات والتطوير والمتهاد الكتابيس<br>عصادة تحقوير الشعليتم الـجامـعـي

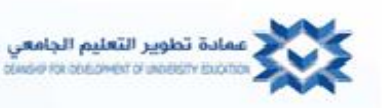

 يقدر العواقب الوخيمة الناتجة من غلطات صغيرة. **دمج المعرفة و الخبرة**

- يقدر ويطبق مهارات التفكير النقدي في العلوم واألعمال األخرى. يطبق الرياضيات و العلوم و العمليات المنطقية في العلوم و األعمال األخرى.
	- يقيم النتائج السببية في العلوم و المجتمع
	- يعرف عندما تكون المجادلة و المسائل المطروحة منطقية أو غير منطقية

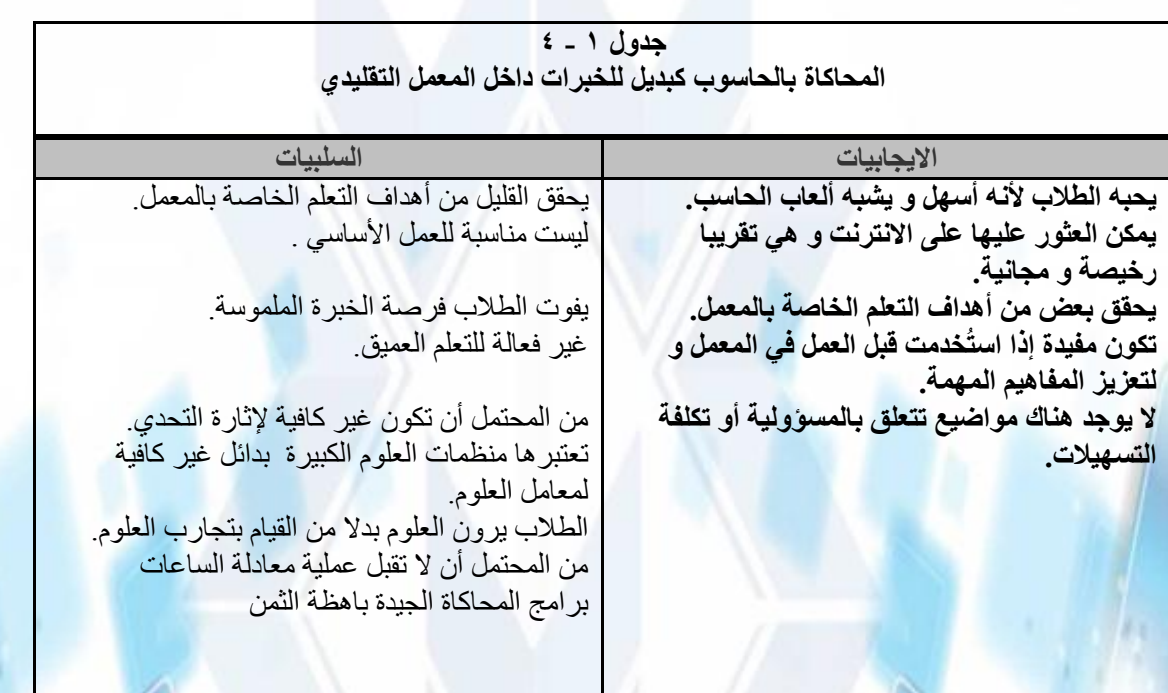

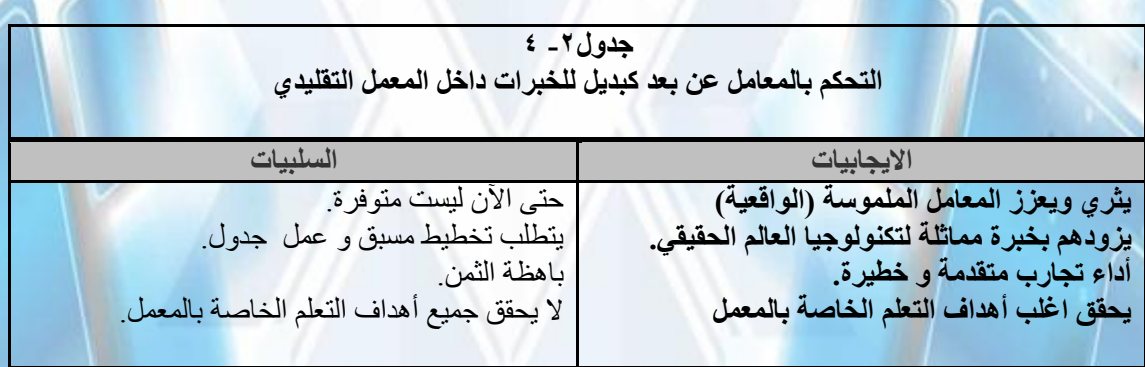

**جدول4-3 جلسات المعمل الهجين )lab hybrid ) كبديل للخبرات داخل المعمل التقليدي**

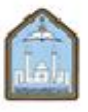

المملكة العربية السعوبية<br>جاعد الإبار بعد بن سود الإسليز<br>وكانة الجامعة للدراسات والتطور والتنهاد الكاتيمي<br>عمامة لتطوير التعليم الجامعي

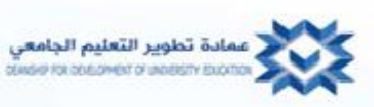

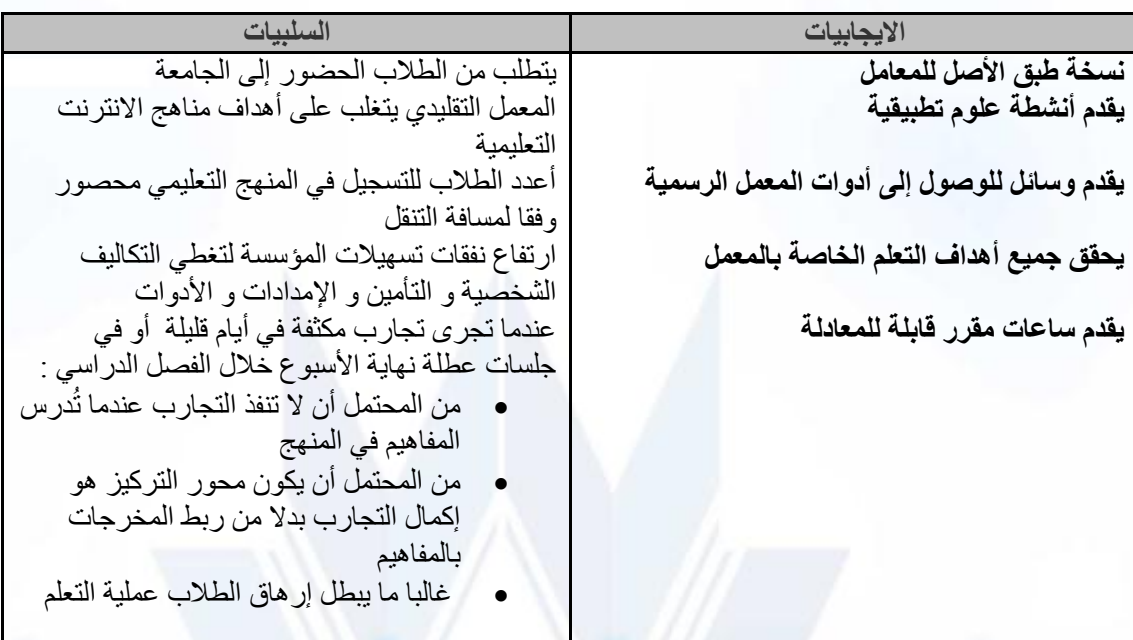

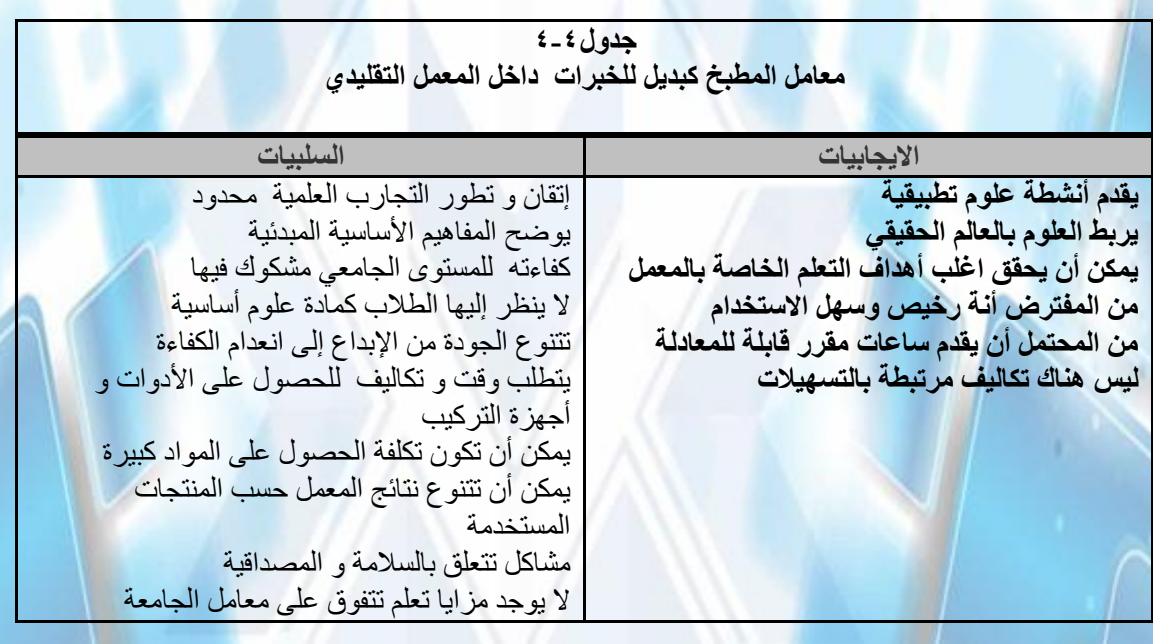

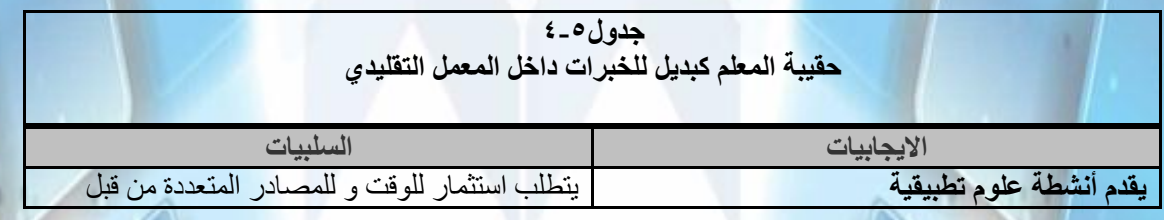

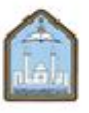

المملكة العربية السعوبية<br>جامع البار بعد بن سورة الإسالية<br>وقالة الجامعة للدراسات والتطوير والمتمام الكتار<br>ممادة لتطوير الشعلينم التجامعي

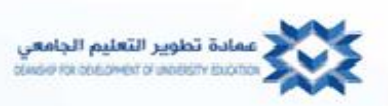

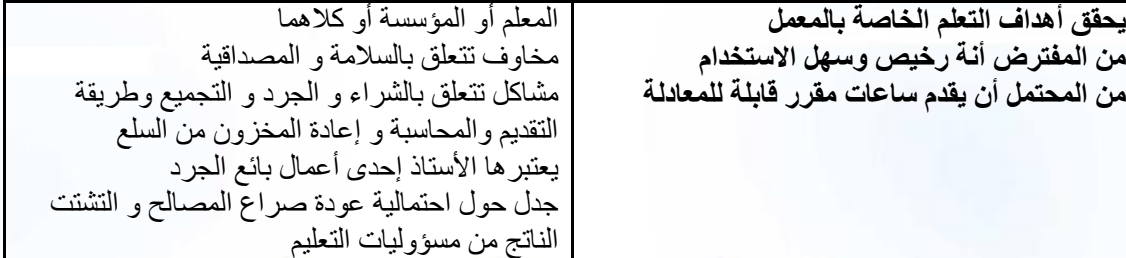

لمملكة العربية السعو باعدالالر بعددين سعرد الإساميد دانة الجامعة للدراسات والتطوير والتعنية الكثار<br>ذلية الجامعة للدراسات والتطوير والتعنية الكثار<br>- عمنادة لتطويير التقعلينم الـجـامـعـي

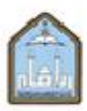

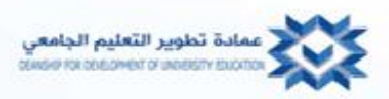

#### **الوحدة الخامسة :**

**فن تدريس مقررات العلوم المخبرية على االنترنت**

في هذه الوحدة نقدم لكم افضل الطرق التدريسية والممارسات التعليمية إلنشاء مقرر دراسي ناجح على االنترنت متسم بالفاعلية والترابط ويرضي كال من االستاذ والطالب .

**إبدأ بصنع خطة دراسية شاملة :**

يحتاج تدريس المقرارات االلكترونية خطة دراسية مفصلة وواضحة تبين كيفية سير المقرر خالل الفصل الدراسي ,وكيفية تقييم الطالب, وتوضح بشكل مفصل ما المتوقع من الطالب, والبد ان تبقى معلقة على مدار الفصل الدراسي حتى يستطيع الطالب الرجوع اليها في أي وقت .

**العناصر الضرورية لخطة دراسية ناجحة للعلوم المخبرية : معلومات األستاذ وطرق التواصل معه :** - اسم االستاذ - رقم الهاتف - الساعات التي يتواجد فيها على االنترنت على سبيل المثال " غالبا ما اتفقد االيميل مابين الساعة 2 ظهرا الى الساعة ٨ مساء في ايام السبت واالحد واالثنين وفي يوم الجمعة مساء "

**معلومات التواصل مع الفريق المساعد:** البد من ادراج جميع اسماء الفريق المساعد كمحضر المعمل ومساعديه وارقامهم واالوقات التي يتواجدون فيها وايميالتهم . **معلومات المقرر: اسم المقرر ورقمه وصف المقرر الساعات المعتمدة المتطلبات :** فمقررات العلوم تتطلب تنظيم ذاتي , ادارة الوقت , معرفة بالحاسوب باالضافة الى المهارات اللغوية والرياضية, لذلك البد من ان توضح هذه المهارات مبكرا كي يقرر الطالب االستمرار في دراسة هذه المادة او عدم اضافتها من االساس . **مهارات التقييم :** من المهم تزويد طالب العلوم بروابط لمراجع الكترونية لمواقع تساعدهم على تقييم المهارات المختلفة كالمهارات الرياضية ومهارات الكتابة .

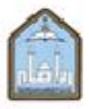

مملكة العربية السع باعدالالر بعددين سعرد الإساميد .<br>له الجامعة للدراسات والتطوير واللعتماء الاكنا<br>عمالاة تحقوير التثعليـم الـجامـعـي

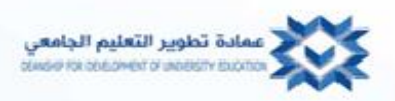

**الوصول الى االنترنت :** البد ان يتمكن طالب مقررات العلوم االلكترونية من الوصول الى االنترنت ,مع القدرة على استخدام الحاسوب الذي يحتوي على برامج تساعدهم على اجراء البحوث على االنترنت واستخدام الملفات والمستندات بأشكالها المختلفة وارسال االيميالت وتبادل المحادثات .

**الكفايات والمخرجات المتوقعة :** والبد ان تتوافق مع ما ادرج في دليل المقرر التابع للجامعة .

# **أدوات المقرر:**

كل المعلومات عنها وعن مواصفاتها-الكتاب الدراسي , البرامج الحاسوبية , CDs, عدة المعمل واالدوات االخرى المطلوبة : ويجب ان تدرج بأسمائها الدقيقة مع -حدد الأدوات الضرورية والادوات الاختيارية .

-ضع اي نصائح او تعليمات خاصة بالشراء كرقم المنتج او روابط الكترونية لمزودين معينين . **أجهزة المقرر :** ضع االجهزة التي سيحتاج الطالب الى استخدامها كبرمجيات حاسوبية معينة او كاميرا رقمية او فيديو او

حاسبة مبرمجة .

**تصميم ونشاطات المقرر:** اشرح وبشكل مختصر كيفية سير المنهج وما النشاطات التي ستتخلله . مثل : ( في الـ ١٥ اسبوعا القادمة سنقوم بالعمل على موقع بلاك بورد ، وسنعمل خلال ١٤ اسبوعا على نماذج تعليمية ، وفي االسبوع الخامس عشر ستكون المراجعة ومن ثم االختبار النهائي , وسيغطي كل نموذج تعليمي جزء من الكتاب الدراسي وواجبات القراءة على االنترنت وبحث وموضوع مناقشة وواجب معملي وستكون محددة بالتواريخ , وسيكون التقييم مبنيا على الاختبارات القصيرة الاسبوعية (٢٥٪) ، التقارير والاختبارات المعملية (٢٥٪)، المشاركة في لوحة النقاش(٢٥٪)، والاختبارات الرئيسية الاربعة (٢٥٪) ، و في البداية سجل في موقع بلاك بورد واضغط على خيار إبدأ لتقرأ معلومات عن كيفية االجتياز والنجاح في هذا المقرر (.

#### **التقويم الدراسي :**

- من المهم <mark>إدراج تقويم للفصل</mark> الدراسي يكون شامل لجميع تواريخ تسليم المهمات <sub>.</sub>.
- ومن المفتر<mark>ض ان يحتوي على</mark> عدة تواريخ مثل الأيام التي لن يتواجد فيها الأستاذ <sub>.</sub>
	- وال بد ان يكون التقويم الدراسي مفصل وواضح قدر اإلمكان .
- ومن المفيد ان يتم تلوين عناوين أو مواضيع التقويم الدراسي، وذلك بتحديد الألوان للمهمات المختلفة مثل ان يكون للاختبارات الفصلية اللون الأحمر والأخضر للمعامل والأزرق للاختبارات القصيرة والبنفسجي للقراءة .

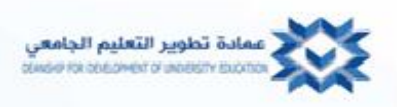

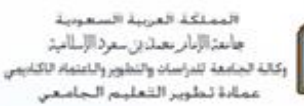

- من المفترض ان يعتمد الطالب على التقويم الدراسي لذلك من المفترض عدم التعديل عليه خالل الفصل الدراسي اال للضرورة القصوى.
	- أي تغير يحدث في التقويم الدراسي يجب ان يعلن عنه بوضوح في الصفحة الرئيسية ويتم ذكر ذلك عدة مرات في لوحة النقاش .

**المهمات :**

قائمة المهمات تجعل الطالب على دراية بما يتوقع منهم انجازه وتتيح لهم العمل بشكل مبكر , و وضع وقت محدد إلنهاء المقرر, وان كان هناك تواريخ محددة لتسليم تقارير المعامل والمهمات .

حدد إن كان من الممكن تسليم المهمات مسبقا , وحدد الوقت التقريبي لتصحيحها وتسليم الدرجات , باإلضافة إلى تحديد تواريخ التسليم , يجب ان نصف كل مهمة بوضوح وشرح كيفية تسليمه عن طريق االيميل أو تحميله على موقع , وأيضا تحديد إذا ما كان التسليم يقبل بخط اليد أو بالناسخ الضوئي ( scan) أو بالفاكس .

توضيح تنسيق المهمة المراد تسليمها مثل : حجم الخط ١٢ ، نوع الخط ( Arial font ) ، مسافة مضاعفة .

توضيح كيفية توزيع الدرجات : توضيح كيف تحسب درجات المهمات , والكشف عن أي نماذج حتى يعرف الطالب بالضبط كيفية الحصول على أعلى الدرجات .

توجيه الطالب ليضعوا بعين االعتبار ان إدارة البرنامج التابعة لمؤسسة التعليم يمكن ان تتعقب تحركاتهم على االنترنت وتسجيل الوقت الذي يستغرقونه في العمل في مختلف الأقسام ،و نصح الطلاب بحفظ نسخة احتياطية لكل مهماتهم و تقارير المعامل ليضمنوها عند حدوث أي عطل للكمبيوتر او النظام.

**قائمة المهمات المراد من الطالب إنجازها :**

**القراءة المطلوبة :** إدراج تواريخ مثل وقت إنهاء القراءة للبدء بالمناقشة أو من اجل االختبار .

الواجب المنزلي , أوراق خاصة , المشاريع .

**المشاركة في لوحة النقاش :** إعطاء التفاصيل عن جودة وكمية المشاركات مع تحديد وقت للوحة نقاش المعمل والمقرر , وعلى الطلاب معرف<mark>ة ال</mark>حد الأدنى للمشاركات المطلوبة والعدد الذي يعتبر متجاوزا للحد ، وإعطاء مثال للرد الجيد الذي يفيد المجموعة والردود المختصرة الغير مقبولة مثل ( أنا موافق ) .

**اختبارات االنترنت القصيرة والفصلية :** توجيه الطالب عما إذا كانت االختبارات ستكون بطريقة الكتاب المفتوح أو المغلق , وان كان من الممكن إعادتها أو لا ، وإن كانت مختلفة ومتنوعه فكل طالب اختباره مختلف عن الأخر .

**آداب االنترنت :**

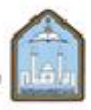

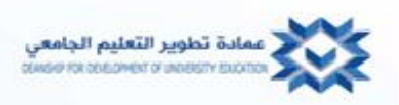

يفترض ان يحتوي هذا القسم على ملخص لأنظمة الأستاذ وتدريسه والعواقب التي ستحدث ان تم خرق هذه الأنظمة مثل : ( أي طالب يكتب مشاركة فوضوية أو غير الئقة سيحرم من المقرر , إعطاء درجة الرسوب ) هـ ( , ولن يتم إرجاع مستحقات التعليم الخاص به) .

- القوانين متضمنة استخدام لغة مهنية عربية فصحى محتويه على عالمات الترقيم , وال تحتوي على اختصارات او تويتر او لغة عامية .

- توجيه الطالب لمعاملة بعضهم البعض باحترام وتجنب التعليقات التي تعيق التعليم مثل الكالم البذيء والشتم والتهديد و المضايقات .

- إدراج روابط للطالب عن منظمة آداب االنترنت وسياستها .

- التأكيد على أن الأستاذ له الحق في حذف أي ر دلم يتقيد بهذه القوانين .

**سياسة الحرمان :**

إعطاء معلومات مفصلة بشكل واضح عن نظام الحرمان وقوانينه مثل : )الطالب الذي يفشل بوضع الردود على لوحة النقاش أو تسليم المهمة خالل أسبوعين متتاليين سيتم حرمانه من المقرر( .

**سياسة التأخير وعدم اإلكمال )اإلنهاء ( :**

سياسة التأخير البد ان تصاغ بوضوح كي يلتزم الطالب بمسألة وقت إكمال المهمات وإنهاء المقرر

مثل : هل سيتم قبول تسليم المهمات المتأخرة ! وان كان ال مانع من ذلك إلى متى يستمر قبولها , وما عقوبة المتأخر ؟

**السرقة األدبية وانعدام االمانة العلمية :**

يجب ان يتم تحذير الطلاب بشدة حول الغش والسرقة الأدبية وانعدام الامانه العلمية ،كما ويجب ان يشرح الأساتذة بشكل واضح هذه المواضيع وإعطاء معلومات مفصلة حول سياسة المنظمة والعقوبات حول خرق (مخالفة ) النزاهة الأكاديمية في جميع المهمات المطلوبة و تقارير المعامل .

ولأن البعض قد لا يعرف الفروق البسيطة بين السرقة الأدبية و الاقتباس من مراجع المعلومات ، لابد ان يتم تزويدهم بأمثلة ومواقع إرشادية لكي يستوعبوا تماما مواضيع النزاهة العلمية.

ويجب تنبيه الطلاب بما يخص النزاهة العلمية المضادة للسرقة الأدبية وفائدتها مما يحفزهم على على القيام بالعمل بأنفسهم وتطوير مستواهم التعليمي.

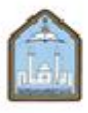

مملكة العربية السعو باعدالاار بعداين سردالإساميد .<br>وكلة الجامعة للدراسات والتطوير والمتماد الكنابيس.<br>عمادة تحلوير التعليم الجامعي

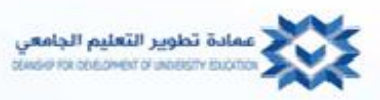

**انواع لوحات النقاش على االنترنت :**

تساعد لوحات النقاش المتوفرة على االنترنت في تقوية رابط التواصل في المقررات االلكترونية وتوسيع وإثراء معارفهم , ومهارات العمل الجماعي , وخبراتهم التعليمية .

ولوحات النقاش تمكن طالب العلوم من االجتماع والمشاركة الفعالة في محتوى المقرر ومناقشة المواضيع ذات الصلة ونتائجهم التجريبية .

وعندما يواجه طالب العلوم صعوبات حول مفاهيم المقرر و المشاكل والتجارب فلوحات النقاش وفرت مكان يمكن ان يستخدمه الطالب لطلب المساعدة من زمالئهم او احد أساتذتهم .

يُنصح ان يعمل أساتذة العلوم كحد ادني ثالث لوح نقاش :

١ – واحدة عامة مختصة بمحتوى المقرر والمواضيع أو الأسئلة التي يتم مناقشتها أسبوعيا .

2 – واحدة مخصصة لمناقشة مهمات المختبرات .

3 – غرفة محادثة لمناقشة المواضيع المختلفة وليس المقرر فقط .

# **لوحة النقاش العامة الخاصة بالمقرر:**

لوحة نقاش المقرر هي لوحة تمهيدية يوضح فيها اسبوعيا مصطلحات المقرر، ومواضيع النقاشات ، ويجب على الاستاذ توضيح متطلباته فيها بدقة ووضوح من حيث النوعية والكمية الخاصة بمشاركات اللوحة مع معايير التقييم لهذه المشاركات وتأثيرها على الدرجة النهائية ، وفي العادة يطلب الاساتذة من الطلاب كتابة رد واحد على الاقل في النقاش الاسبوعي والتعليق على ردين على االقل من ردود الطالب .

وغالبا ما تحتوي القاعات على 2١ طالبا, ولكن هذا العدد يجعل من الصعب على الطالب قراءة كل التعليقات والردود , وقد يؤدي الى تشتيت <mark>تركيز هم وانتباههم ، لهذا السبب يوصى بتقسيم الفصول على الانترنت الى قسمين عند لوحة النقاش ، واكثر</mark> انواع التقييم روا<mark>جا هو الت</mark>قسيم الهجائي (المجموعة الاولى من أ الى ص) و ( المجموعة الثانية من ض الى ي) لكن هذا التعيين العشوائي قد يؤدي الى اختلال في التوازن او عدم التكافؤ في ديناميكية المجموعة ، ولهذا السبب يقوم بعض الأساتذة بالانتظار حتى تذوب الحواجز فيما بين الطلاب، ومن ثم يقسمهم على حسب اهتماماتهم كطلاب الهندسة او الطب او ان يقسمهم على حسب اعمارهم او وظائفهم او تجاربهم الخ .

 ومن المهم وضع ارشادات التقييم كي يستطيع الطالب معرفة ما المتوقع منهم بدقة في مشاركات لوحة النقاش, وفي الجدول التالي ٥-١ ستجد وصفا بسيطا للعناصر الرائجة المستخدمة في تقييم جودة المواضيع والردود على لوحة النقاش , وفي الغالب يقوم االستاذ بتقييم هذه المشاركات ولكن البعض يتيح لطالبه تقييم بعضهم البعض , و البد ان تكون أول مجموعة من

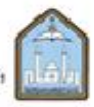

لمملكة العربية السعوب جامدالإبار بصدين سعرد الإسلاميذ كالبة الجامعة للدراسات والتطوير والتبنيناد الأكتابهين عماءة لطوير التعليم الجامعي

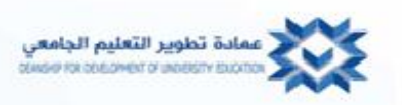

المواضيع مذيبة للحواجز يقدم فيها الطالب انفسهم لالخرين ولألستاذ الذي يشجعهم على مشاركة جداولهم الدراسية واعمالهم مع الاخرين مما يسهل عمل المجموعات الدراسية على الانترنت، كما يشجعهم على تبادل معلوماتهم الشخصية وخبراتهم واهتماماتهم وهذا يساعد الاستاذ على ايجاد امثله تلامس احتياجاتهم واهتماماتهم اثناء شرحه للدرس ، وغالبا ما تكون المواضيع المنشورة على لوحة نقاش المقرر عن سؤال االسبوع او موضوع االسبوع , ولكن ما األسئلة الجيدة التي تخلق نقاشا جيدا ؟ فاختيار وصياغة السؤال الذي يجذب اهتمام الطالب ويثير دافعيتهم ليس سهال , لذلك البد ان يرتبط سؤال المناقشة بالطالب مثلما يرتبط بمحتوى المقرر, باإلضافة الى استدعائه اعلى مهارات التفكير في تصنيف بلوم , لذا فإنه يجب تجنب الاسئلة التي تجاب بنعم او لا ، اوافق اولا اوافق ، واختيار اسئلة تستخلص اراء الطلاب ووجهات نظرهم عن لب الموضوع .

#### **جدول 1-5**

**معايير تقييم المشاركات المطلوبة أسبوعيا على لوحة النقاش :**

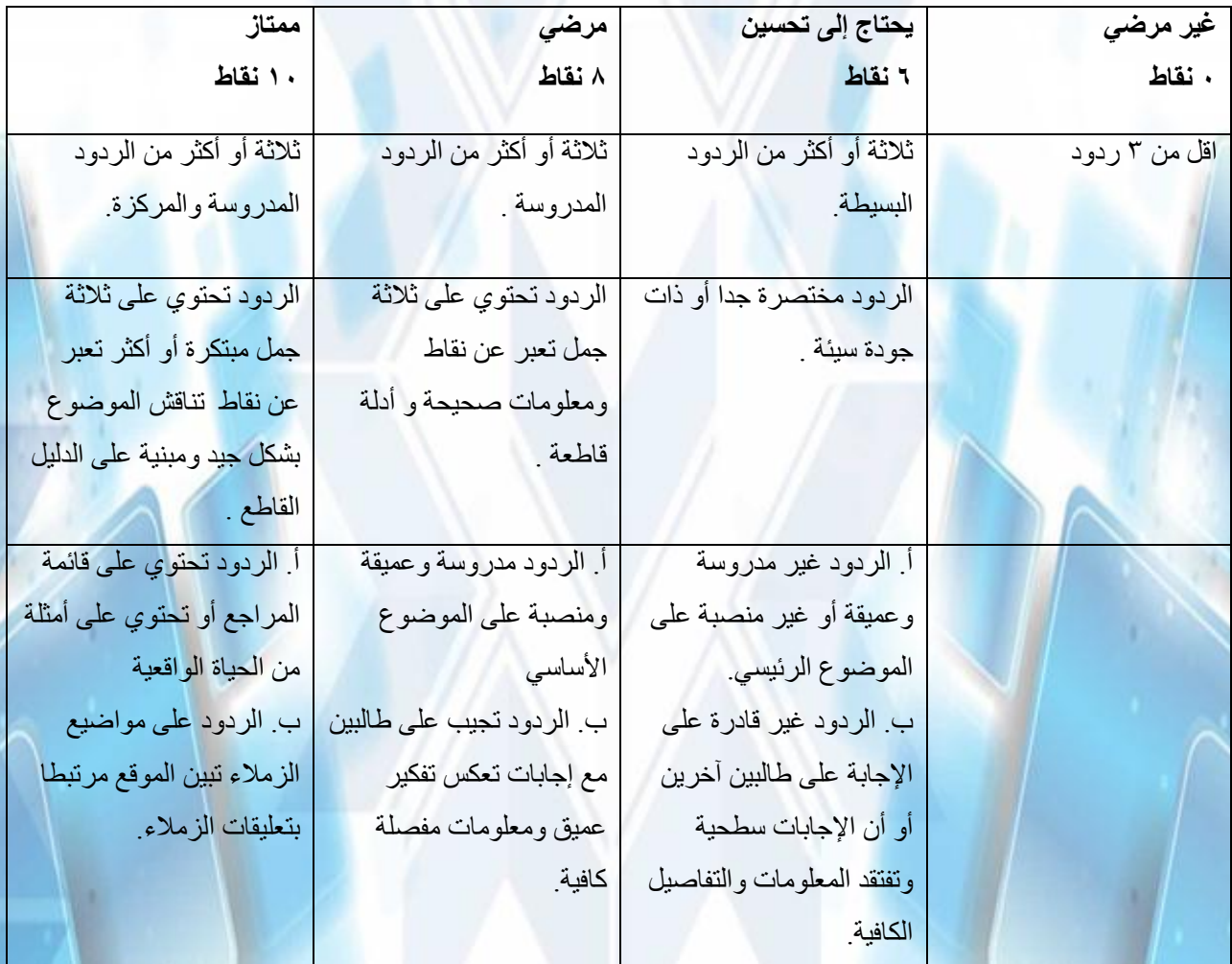

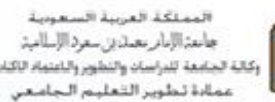

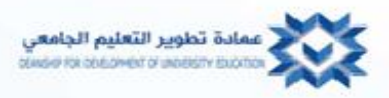

والبد أن تدور أغلب المشاركات على لوحة نقاش المقرر حول موضوع او سؤال االسبوع, كما ان هناك طريقة اخرى يستمتع بها الطالب اال وهي استخدام مسائل الواجب المنزلي كأساس للنقاش , هنا سيحدد لكل طالب مسألة مختلفة وسيتوجب عليهم وضع جميع التفاصيل عنها على لوحة النقاش خطوة بخطوة بطريقة منطقية حتى الوصول الى النتيجة النهائية , وبعدها يتوجب عليهم الرد على حلول ثالثة مسائل لطالب اخرين , وقد تتضمن هذه الردود تصحيح لألخطاء او طرق اخرى للحل , بهذه الطريقة سيستمتع الطالب ألنه ال يجب عليهم حل كل مسائل الواجب المنزلي , ويجب ان ينبه الطالب الى انه ال يجب عليهم الموافقة مع الجميع , فاالختالف في الرأي يولد مادة للتفكير واالبداع , ولكن وفي نفس الوقت البد ان يكونوا محترمين لآلخر ولرأيه , وان كتب اي طالب تعليق غير الئق على لوحة النقاش فالبد ان يشير االستاذ الى ذلك التعليق ويحدد ما العيب فيه بدقة ويطلب منه تعديله و تقديم اعتذار عما بدر منه, وفي نهاية النقاش البد ان يختم االستاذ النقاش بطريقة رسمية وذلك عن طريق ايجاز جميع النقاط االساسية والحلول المتواصل لها قبل االنتقال إلى السؤال او الموضوع الجديد.

#### **لوحة نقاش المعمل :**

يمكن ضياع الأسئلة حول تجارب المعمل بسهولة أو تأجيلها لكثرة الردود الموجودة على لوحة النقاش العامة الخاصة بالمقرر, لذا فإن هذه اللوحة مخصصة لألسئلة واإلجابات والتعليقات المتعلقة بأعمال الطالب في المعمل ونتائج تجاربهم. اغلب المشاركات على لوحة النقاش غير متوقعة حيث ترتبط بتجارب الطلاب ونتائجها، لذا يجب على الأستاذ أن يلتزم بالرد السريع , ومن االفضل أن يجيب الطالب اآلخرين على األسئلة اإلجرائية فمن المحتمل ان يكونوا قد خاضوا تجربة أو مشكلة مشابهة لها وهو ما سيمكنهم من ربطها بغير ها من المواضيع والأسئلة السابقة

#### **لوحة نقاش المحادثة** :

يوفر إنشاء <mark>لوحة نقاش المحادثة</mark> مكان يتناقش فيه الطلاب حول مواضيع ذات اهتمامات شخصية وغير مرتبطه بالمقرر . ويجب على الأساتذة أن يراقبوا بانتظام هذه المشاركات ،ولكن عليهم ايضا ان يتجنبوا المشاركة باي رد الا في حالات ضرورية , حيث يفترض أن تكون هذه اللوحة بيئة آمنة و شخصية للطالب.

لمملكة العربية السعود باعدالالر بعددين سعرد الإساميد كانة الجامعة للدراسات والتطوير والتعنية الكثار<br>كانة الجامعة للدراسات والتطوير والتعنية الكثار<br>عمااءة تحلويبر الشعلينم الـجامـعـي

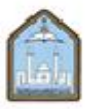

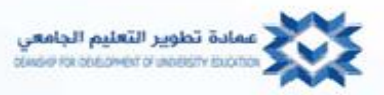

#### **الوحدة السادسة:**

**دعم التكامل األكاديمي في مناهج العلوم على االنترنت**

#### **مقدمة**

نظريا إن احتمالية الغش عند الطلاب الذين يأخذون المناهج الدراسية على الانترنت و الغير خاضعة للإشراف أكبر بكثير من الطالب الذين يأخذونها في الجامعة و في بيئة من المفترض أن تكون مراقبة. و لمجرد أنه من السهل الغش في المناهج التي تعطى على اإلنترنت فهذا ال يعني أن طالب اإلنترنت هم أكثر احتمالية للغش؟ فالعديد من الدراسات الحديثة دحضت بشكل قاطع هذا الافتراض، وعلى العكس تبين أن الغش هو في الواقع أقل انتشارا في أوساط طلاب الإنترنت (ويرلي و لندبر غ،٢٠٠٩؛ ستوبر -مكوين و ويزيلي و هوجارت، ٢٠٠٩) ومن المثير للاهتمام، التفكير في السبب وراء الأمانة الاكاديمية في المقررات التي تعطى على الانترنت وسواء كانت هذه الأمانة تتعلق بديمغرافية طلاب الانترنت والذين يبدون أفراد أكثر نضجا و ذو أهداف مهنية محددة.

لا يزال الكثير من أساتذة العلوم يعتقدون أن الغش المرتبط بالتعليم على الانترنت مشكلة رئيسية<sub>.</sub> فمن بين الأسئلة الأولية التي يطر حونها عادة عندما تنقل المناهج الدراسية لتعطى على الانترنت هو كيفية منع الغش<u>.</u> في الواقع هذا يجعل على عاتق أساتذة االنترنت مسؤولية حماية األمانة في مناهجهم الخاصة باستخدام كل الوسائل الممكنة لمنع وكشف الغش األكاديمي. ولحسن الحظ هناك طرق عدة ممتازة للقيام بذلك.

#### **األدوات الالزمة لمنع أو الحد من الغش**

هناك العديد من الأساليب يمكن لأستاذ العلوم استخدامها و من شأنها أن تساعد على منع أو على الأقل الحد من الغش في المحاضرات على الانترنت <sub>.</sub> من الأفضل أن يسلم الطالب جميع المهام من خلال برنامج أنظمة إدارة التعلم . لأن الطلاب لديهم كلمات المرور الخاصة بهم في نظام إدارة التعلم، بالتالي هناك على الأقل ثقة من أن المواد قادمة من بوابة الطالب.

هناك مجموعة متنوعة من االمتحانات متوفرة من أنظمة إدارة التعلم. ويمكن إنشاء التقييم على شكل مقاالت و مشاكل رقمية و خطية قصير<mark>ة، والتي يمكن للأستاذ تقويمها شخصيا أو أن يصححها النظام اوتوماتيكيا وفقا للكلمة الرئيسية - ويمكن للتقييم</mark> أيضـا أن يكون ع<mark>لى</mark> شكل الاختيار من متعدد أو صح أو خطأ أوالترتيب أو غيرها من الأسئلة الموضوعية<sub>.</sub>

يمكن لألستاذ وضع تقييم موضوعي وتحميله في نظام إدارة التعلم ولكن قد يستغرق هذا العمل الكثير من الوقت. طبعا يفضل العديد من الأساتذة <mark>استخدام بنوك الأختبار المو</mark>ضوعية الشاملة التي تقدمها دور نشر الكتب التعليمية في الكورس كارتريج .course cartridge

ويتم تنظيم و تحديد أسئلة االختبارت هذه تبعا للفصل أو الوحدة أو الهدف التعليمي ويمكن اختيارها أو ضمها في مجموعة متنوعة من التقييمات المختلفة**. بعض أفضل الممارسات الستخدام اختبار البنوك لمنع أو تقليل الغش تشمل ما يلي :**

#### o **وضع أختبارات بوقت محدد و بترتيب عشوائي**

تمد برامج أنظمة إدارة التعلم الأستاذ بخيارات عديدة لتنظيم و تقديم الاختبارات و الاختبارات القصيرة. تأخذ الاختبارات العشوائية شكلين. عدد ثابت من األسئلة العشوائية مبنية على أهداف التعلم يمكن استخالصها من بنك االختبار أو يمكن أن

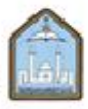

لمملكة العربية السعود باعدالاار بعداين سردالإساميد رسمي مترسمين مترسلية<br>وقالة الجامعة للدراسات والتطوير والتنتمام الكناء<br>عمنادة لحلويير الشعلينم التجاميعي

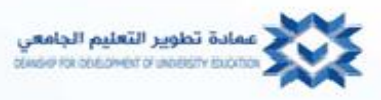

توضع نفس الأسئلة للطلاب و لكن نظام إدارة التعلم سينقل هذه الأسئلة بترتيب عشوائي لكل طالب. و بذلك لن يستلم أي طالبين أختبار متشابه بكل النواحي. فالترتيب العشوائي لألسئلة يمنع الطالب من الحصول على جواب قاطع إذا سأل زميلة " ماهي إجابة فقرة ٩؟" لأن فقرة ٨ ستكون مختلفة عند كل منهم. و بذلك عندما يختبر الطلاب بنفس الأسئلة ولكن بترتيب عشوائي فهذا يقود إلى تقويم و مقارنة صحيحة للأختبار و لدرجات الطلاب و لتحديد مواطن الأشكال.

أما بالنسبة لأسئلة حل المشكلة فبعض برامج التقييم في أنظمة إدارة التعلم قادرة على وضع أسئلة متطابقة لجميع الطلاب و لكن تنتج مجموعة بيانات مختلفة لمشكلة كل طالب. وبهذا يختبر الطالب في نفس المفاهيم و بالتالي الغش الصريح سيكون مكشوف و بشكل واضح.

و بإمكان الأساتذة وضع أسئلة أختبار تتطلب فكر نقدي جوهري والبحث لأنجازه. و الموعد النهائي لتسليم هذه الاختبارات سيعطي الطلاب والوقت الكافي لأداء المهمة و لن يكون لديهم الوقت الكافي للتعاقد مع شخص آخر لأنجازهاـــــ21 ساعة يعتبر وقت كافي. ووضع مثل هذا النوع من االختبارات يعد وسيلة تعزيز للتعلم و المعرفة.

# o **أختبارات تحت اإلشراف**

أسهل وسيلة للقيام بمثل هذا النوع من الأختبارات هو جعل الطالب أن يختبر هذا الاختبار المشرف عليه على الانترنت عن طريق برامج نظام إدارة تعلم المناهج الدراسية. فيتطلب من الأستاذ فقط إرسال كلمة المرور للمشرف و الذي سيستخدمها لفتح االختبار عندما يكون كال من المشرف و الطالب مستعدين للبدء باالختبار. و سيتم حفظ االختبار في نظام إدارة التعلم ولن يحتاح المشرف سوى الحصول على نسخة من هوية الطالب لتقديمها لألستاذ.

#### o **أوراق بحث**

عندما يتم طلب بحث علمي من الطلاب , يواجه أساتذة الانترنت مشكلة الأمانة العلمية وهي نفس المشكلة عند الأساتذة الذين يدرسون داخل الجامعة. فقد يتسألون إذا ما كانت هناك سرقةعلمية أو إذا كان قد أشترى البحث من أحد تلك الخدمات المتوفرة على االنترنت. ولحسن الحظ هناك الكثير من البرامج الجيدة للتأكد من أن البحث مسروق مثل تحميل برنامج It Turn و يمكن استخدامه لتقويم كل مايسلمة الطالب. Proctor Remote *s'Securexam*( جهاز مراقبة عن بعد( هو مثال على جهاز يمكن تثبيته في حاسب الطالب و من ثم يرتبط بنظام المراقبة على االنترنت الذي يقوم بمراقبة و تسجيل جميع تحركات الطالب عنده أخذه لألختبار في المنزل.

#### **التخلص من الحاجة للغش و انعدام االمانة**

فرضيات وراء استخدام تقييمات مفتوحة و متعددة كأداة تعليم:

- سيشع<mark>ر الطلاب بعدم ال</mark>حاجة للغش لأن لديهم فرصة كافية للبحث و اكتشاف الاجابات الصحيحة بأنفسهم و من ثم تفادي الوقوع في أخطاء متشابهة في التقييم القادم.
	- نتيجة لعملية التصحيح الذاتية سيتعلم طالب العلوم محتوى المنهج بطريقة صحيحة.

**الكشف و التقليل من الغش في األعمال و التقارير المعملية**

#### اقتراحات لمنع و للكشف عن الغش و السرقة العلمية في التقارير المعملية:

- أن يسلم الطلاب صور لأنفسهم توضح استعدادهم المعملي كجزء من كل تقرير معملي<u>.</u>
- من المفيد أن يكون هناك اختبارات قصيرة تتبع كل تجربة و اختبار نهائي معملي<sub>.</sub> و يجب أن تكون الأسئلة صعبة و
	- من المستحيل أن يتم اإلجابة عليها سوى من القبل الشخص الذي قام بالتجربة بنفسة.
- إذا كان المقرر يتطلب من الطالب شراء حقيبة معملية ألداء الجزء المعملي من المقرر, فيجب التأكيد على جميع الطالب أن يمتلك كل واحد منهم هذه الحقيبة.

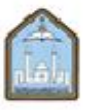

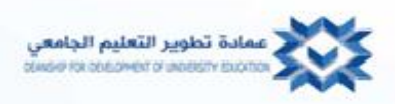

 و يمكن أيضا استخدام برامج منع السرقة العلمية و أنظمة إدارة التعلم التي تستخدم في أوراق التقارير المعملية الرسمية . **الوحدة السابعة:** 

**فن دمج واجبات و مهام معمل االنترنت**

عندما تبحث في محرك البحث قوقل في أحد التخصصات المحددة كمعمل المحاكاة ستضهر لك نتائج كثيره ,ومن أفضل برامج المحاكاة في تخصص الكيمياء هو-:

Woodfield's Virtual Chemlab projects

وهذه المشاريع متوفرة على قرص مضغوط وهي خاصة بمقرارات الكيمياء العامة والكيمياء العضوية ويمكن شراؤها عن طريق االنترنت و تباع من قبل دور نشر متعددة.

**هناك مصدر جيد لمعامل المحاكاة النوعية لمادتي الكمياء و األحياء و هو** 

Late Nite Labs ( LNL; http:// [www.latenitelabs.com\)](http://www.latenitelabs.com/):-

توصل هذه المعامل عن طريق االنترنت فقط من خالل االشتراك المؤسسي و مشتريات الطالب المباشرة.

# **هناك مجموعة من برامج المحكاة لمادة الكيمياء على االنترنت وهي:**

Model Science Software (http: \\ [www.modelsscience.com\)](http://www.modelsscience.com/)

VirtLab (http: //www. virtlab.com\index.aspx)

Davidson College's Virtual Chemistry Experiments [\(http://chm.davidson.edu\vce\index.html\)](http://chm.davidson.edu/vce/index.html)

# **وهناك مجموعة من برامج المحكاة لمادة االحياء على االنترنت وهي:**

The Howard Hughes Medical Institute [\(www.hhmi.org\biointeractive\vlabs\index.html\)](http://www.hhmi.org/biointeractive/vlabs/index.html):-

يقدم هذا البرنامج معامل افتراضية متعددة ومفيدة جدا في مادة الاحياء ، على سبيل المثال، مختبر تحديد البكتريا.

Biology Labs On-Line (http:www.biologylab.awlonline.com)

Bioquest [\(http://bioquest.org\BQLibrary\library\\_result.php\)](http://bioquest.org/BQLibrary/library_result.php):-

وهو مكتبة صور توضيحية مجانية على االنترنت أنتجتها مجموعة من مطوري المناهج و خبراء االحياء.

A Virtual Pig ( [www.whitman.edu\biology\vpd\main.html\)](http://www.whitman.edu/biology/vpd/main.html)

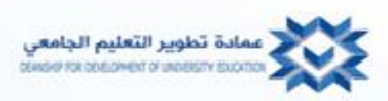

المملكة العربية السعو باعدالابار بعددين سعرد الإسلاميد ية الجامعة للدراسات والتطوير واللطفاء الاك<br>- مماادة تخلوير الشعليم الـجامـعـن

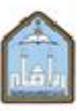

# **مصادر اضافية لمعامل المحكاة لمواد العلوم:**

PhET(http: phet.colorado.edu\index.php):-

مجموعة من المحكاة التفاعلية في مواد الفيزياء و الكيمياء و االحياء و علم االرض. لكن أغلب المحكاة ترتبط بمادة الفيزياء. PhysicsLab [\(www.physicslab.co.uk\)](http://www.physicslab.co.uk/):-

مجموعة برامج محكاة مجانية من المملكة المتحدة.

PhysicsLessons.com Iphysics [\(www.physicslessons.com\iphysics.htm\)](http://www.physicslessons.com/iphysics.htm):-

مجموعة برامج محكاة لمادة الفيزياء.

The virtual physics Laboratory ( [www.colpus.meuk\vplabd\)](http://www.colpus.meuk/vplabd):-

حقيبة تجارية تحتوي على حوالي ٢٢٠ تجربة تتنوع من القياسات الأساسية إلى الفيزياء الكمية.

Physlets ( http:// webphysics.davidson.edu\Applets\Applets.html)